## **Demandes**

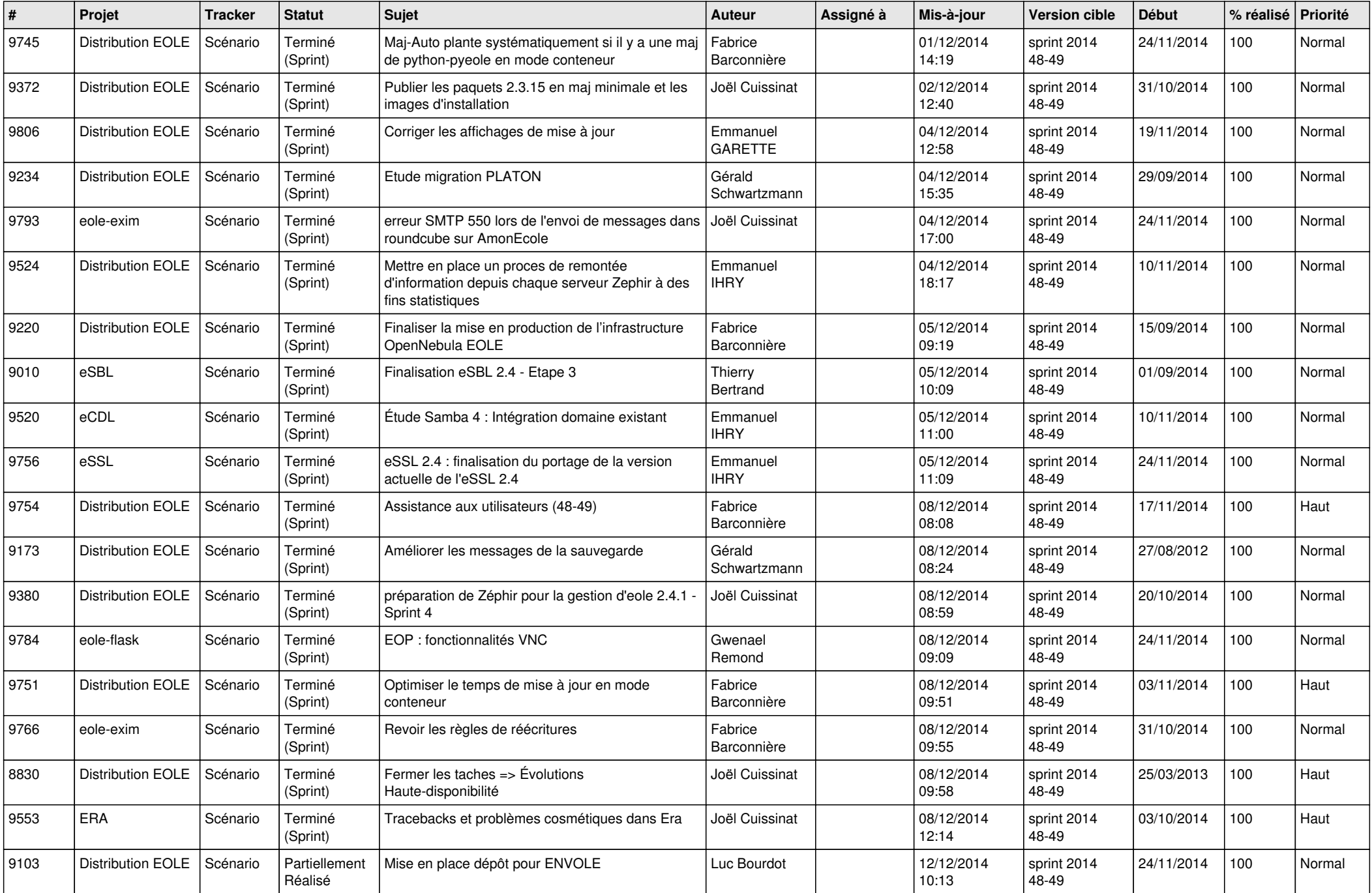

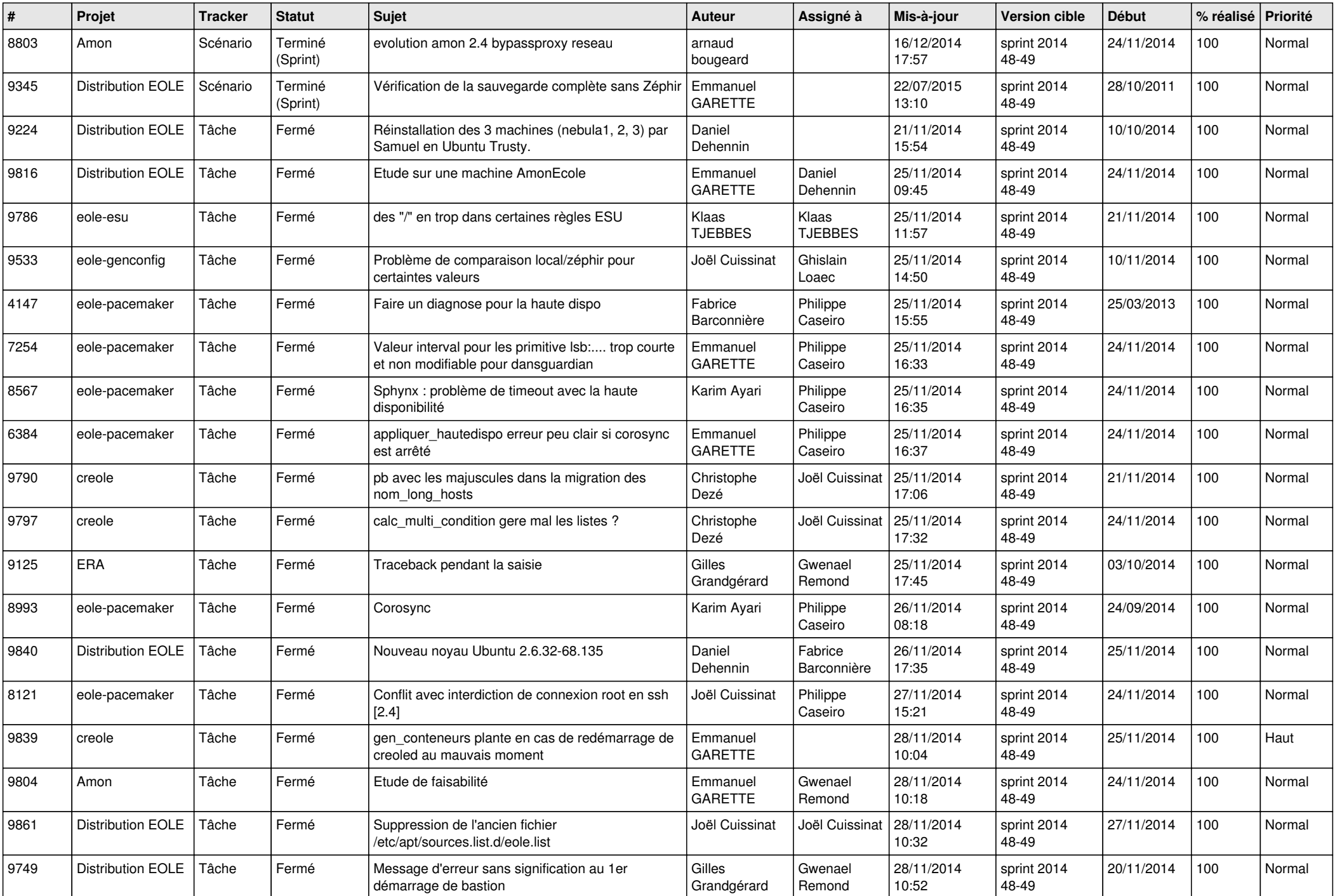

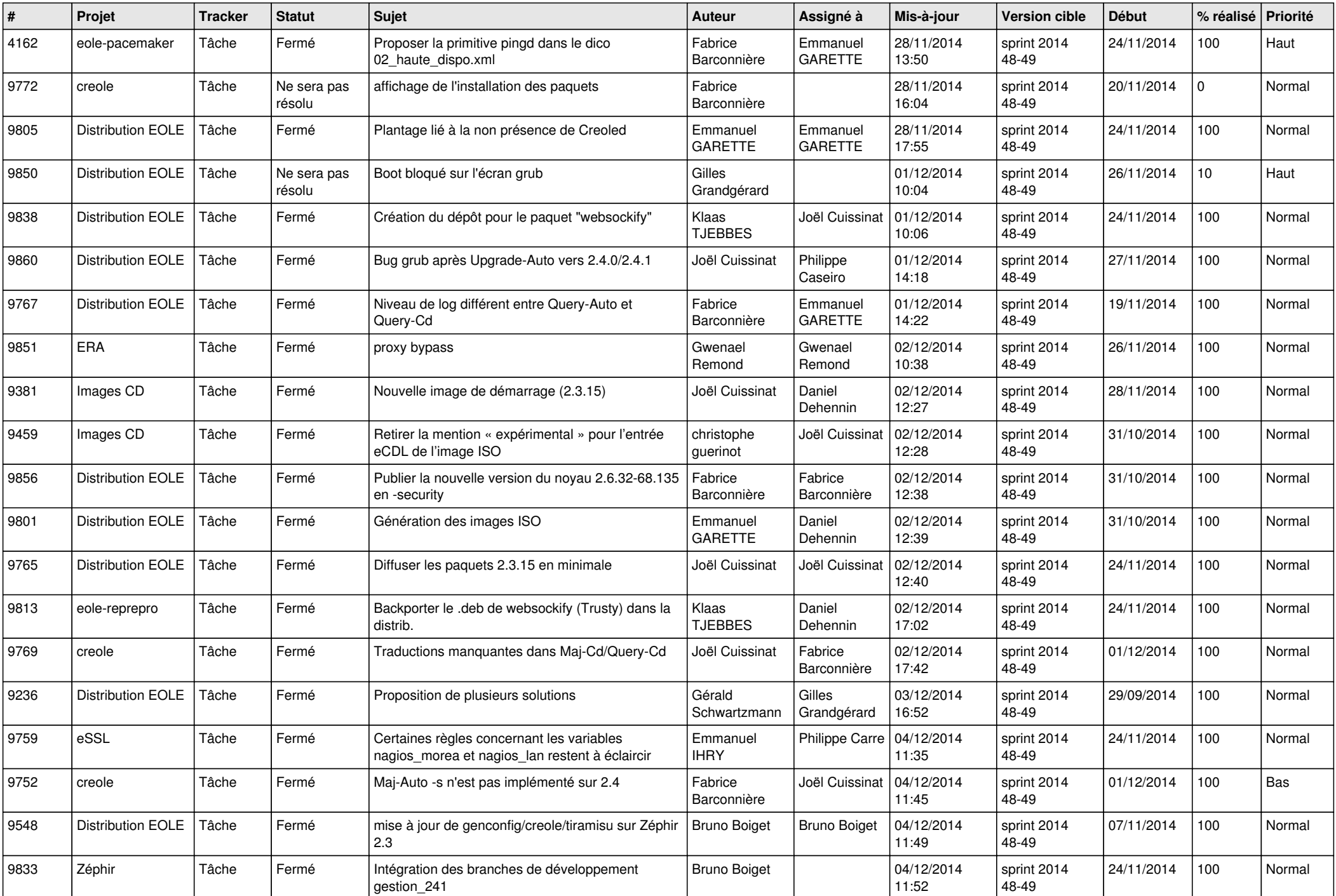

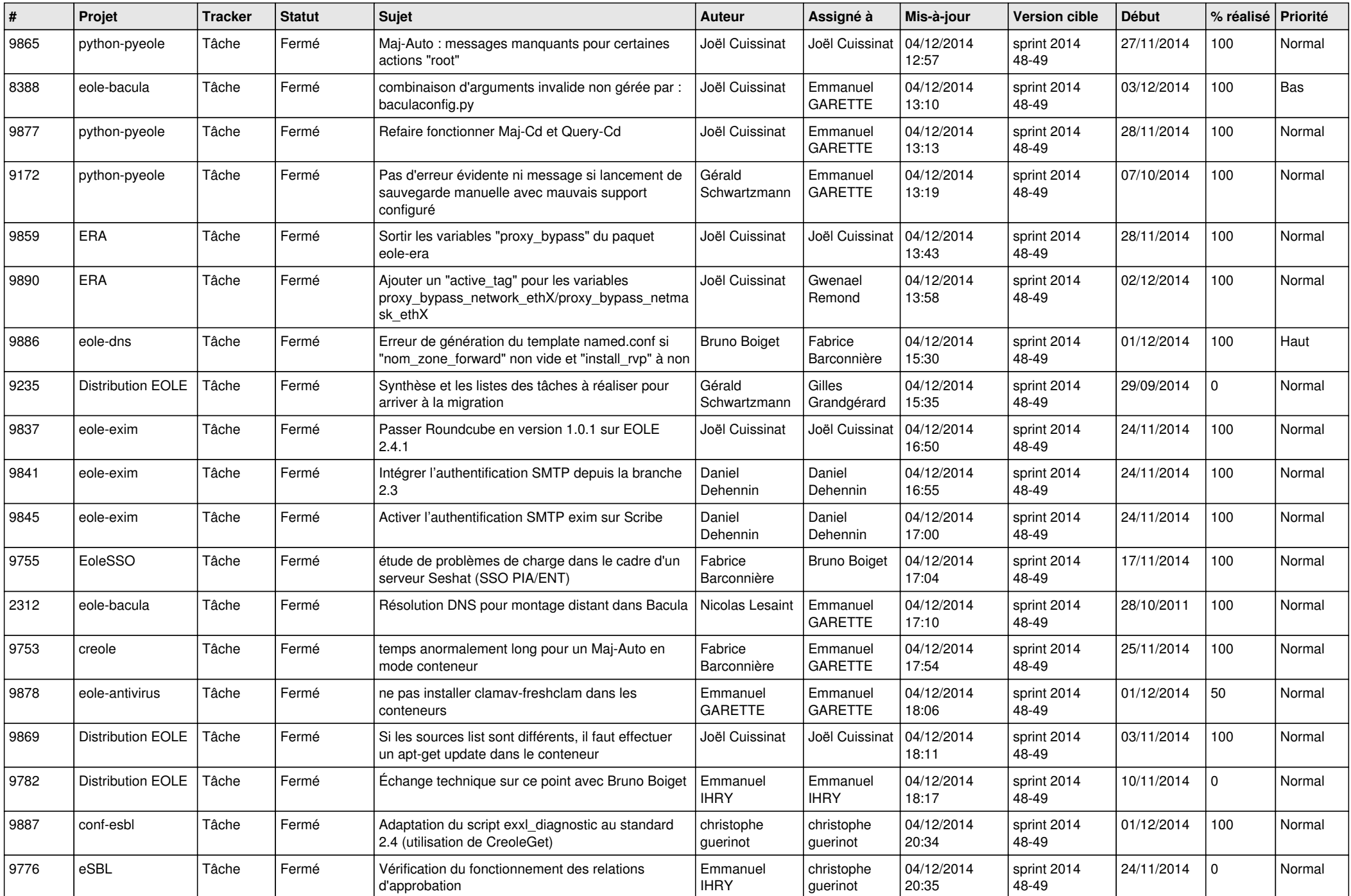

![](_page_4_Picture_781.jpeg)

![](_page_5_Picture_812.jpeg)

![](_page_6_Picture_579.jpeg)